# Views and Virtual Tables

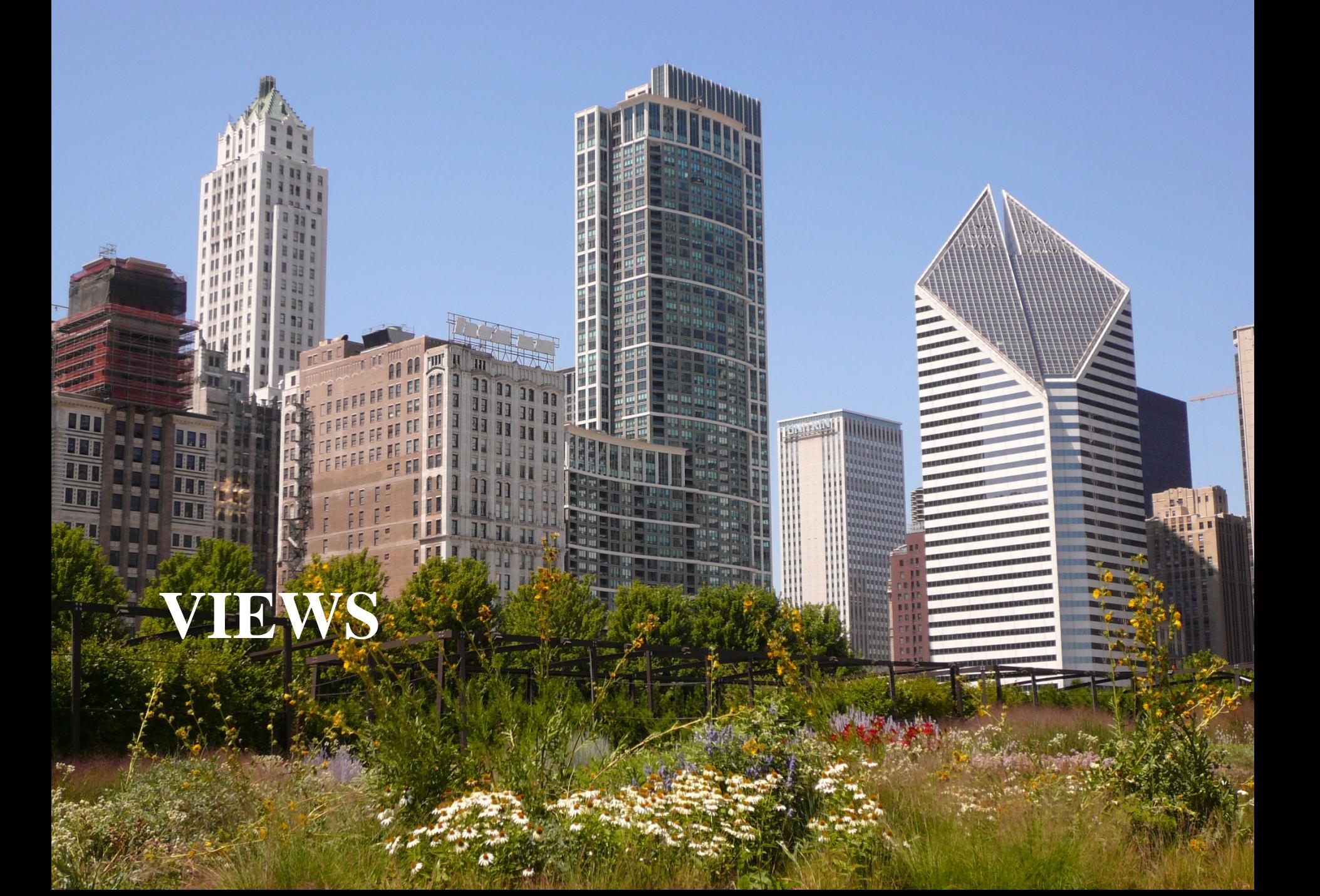

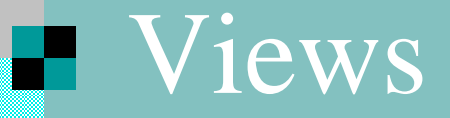

CREATE OR REPLACE VIEW CSstudents AS SELECT \* FROM student WHERE Program = 'COMP-SCI';

SELECT \* FROM CSstudents;

• base tables (CREATE TABLE) stored in database • views (CREATE VIEW) dependent on base tables or other views, may or may not be stored (virtual vs materialized) • temporary tables (subquery, etc.) limited lifetime

#### **Point of Views**

CREATE VIEW studentview AS SELECT LastName, FirstName, SID, Career, Program FROM student;

Hide information (grant access to relevant info)

SELECT name FROM studentgroup WHERE name NOT IN (SELECT groupname FROM CSstudents, memberof WHERE StudentID = SID); Simplify queries (improve readability) -not necessarily a good reason to create a view in general, if temporary table is sufficient

#### **Point of Views**

CREATE VIEW enrollment(SID, LName, CID, CNR, Dpt) AS SELECT SID, LastName, CID, CourseNr, Department FROM student, enrolled, course WHERE SID = studentID AND CourseID = CID;

```
SELECT count(*)
FROM enrollment
WHERE CNR = 440 AND Dpt = 'CSC';
```
speed up querying

# **H** Modifying Views

DROP VIEW Csstudents;

- What about other objects that depend on it (e.g other views)?
- How is/are the underlying base table(s) affected?

INSERT INTO CSstudents(LastName, FirstName, SID) VALUES ('Crackenden', 'Gloria', 123);

What do INSERT, DELETE, UPDATE mean for a view?

Examples: CSstudents, Enrollment

### **Updatable Views**

"An updatable view is one you can use to insert, update, or delete base table rows."

http://download.oracle.com/docs/cd/B28359\_01/server.111/b28286/statements\_8004.htm

Roughly:

- FROM contains only a single relation
- no DISTINCT, aggregation, set, calculated value
- WHERE clause may not contain a sub-query involving the relation the view is based on

Statement can still fail (e.g. if primary key is missing in INSERT)

# **D** Or, you use Triggers

CREATE VIEW enrollment(SID, LName, CID, CNR, Dpt) AS SELECT SID, LastName, CID, CourseNr, Department FROM student, enrolled, course WHERE SID = studentID AND CourseID = CID;

```
CREATE TRIGGER enrollmentinsert
INSTEAD OF INSERT ON enrollment
FOR EACH ROW
BEGIN
   INSERT INTO enrolled(StudentID, CourseID)
   VALUES (:new.SID, :new.CID);
END;
```
Trigger can fail for f.k violations: good

## **Updatable Views: Examples**

- Create a trigger that implements INSERTs into studentview
- Create a trigger that implements INSERTs into **Csstudents**
- Create a trigger that implements DELETEs on enrollment
- Create triggers that implement UPDATEs on enrollment

#### **EN WITH CHECK OPTION**

CREATE OR REPLACE VIEW CSstudents AS SELECT \* FROM student WHERE Program = 'COMP-SCI' WITH CHECK OPTION;

SELECT \* FROM CSstudents;

• what happens if we try inserting non-CS student?

## **EX CHECK OPTION for Assertions**

CREATE OR REPLACE VIEW v\_memberof AS SELECT StudentID, GroupID, Joined FROM memberof WHERE joined >= (SELECT started FROM student WHERE SID = StudentID)

WITH CHECK OPTION;

- if we use v\_memberof in place of memberof what does this enforce?
- downside: nesting views deeply is bad, so not always good replacement for base tables

# **EXAMPLE CHECK OPTION Examples**

- ensure that undergraduate students do not enroll in graduate courses
- ensure that graduate students do not enroll in more than
- 3 courses a quarter
- limit the number of courses to at most 100
- limit the number of students each year to at most 50

### **VIRTUAL TABLES**

F۲

## **Temporary Tables**

```
create global temporary table gradstudent(
   LASTNAME VARCHAR2(40),
   SID NUMBER(5,0),
    PROGRAM VARCHAR2(10),
```

```
 primary key(sid)
```
or "on commit preserve rows"

```
on commit delete rows;
```
)

```
insert into gradstudent
select lastname, sid, program 
from student
where career = 'GRD';
```
- lifetime of temporary data is limited to session
- table exists beyond session

## **El Common Table Expressions (CTE)**

• temporary table, exists only for lifetime of query, cannot be used in other queries

• can create multiple such tables

```
WITH GradStudents AS
   (SELECT SID, LastName, SSN
    FROM student
    WHERE Career = 'GRD')
SELECT *
FROM enrolled
WHERE StudentID NOT IN (SELECT SID FROM 
                         GradStudents);
```
# **FI CTE Example**

WITH StudentEnrollment(SID, Quarter, Year, crs nbr) AS

(SELECT StudentID, Quarter, Year, count(CourseID) FROM enrolled GROUP BY StudentID, Quarter, Year), StudentMax(SID, maxcrs)

#### AS

```
(SELECT SID, max(crs_nbr)
   FROM StudentEnrollment
   GROUP BY SID)
SELECT *
```

```
FROM student S, StudentMax SM
WHERE S.SID = SM.SID;
```
- temporary table can refer to previous temporary table
- mutual recursion not allowed (in Oracle)

# **FI CTE Examples**

• List departments in which the average enrollment in courses is below 2

• For each program compute the number of Chicago students in the program but only include programs that have at least three students.